$\ddot{\phantom{0}}$ : Tra ily I c\*J I JT K<br>カーフ  $\overline{\phantom{0}}$ esign  $\overline{\mathbf{k}}$ Elect rical D etk<br>Sils<br>コ i. empor a**respectively.**  $\overline{ }$  $\overline{\phantom{0}}$ esign  $\overline{\mathsf{k}}$ R-3833C \_<br>\_<br>5<br>\_<br>5<br>\_ ele |<br>|<br>|<br>|<br>|<br>|<br>| 2:14:35 P M

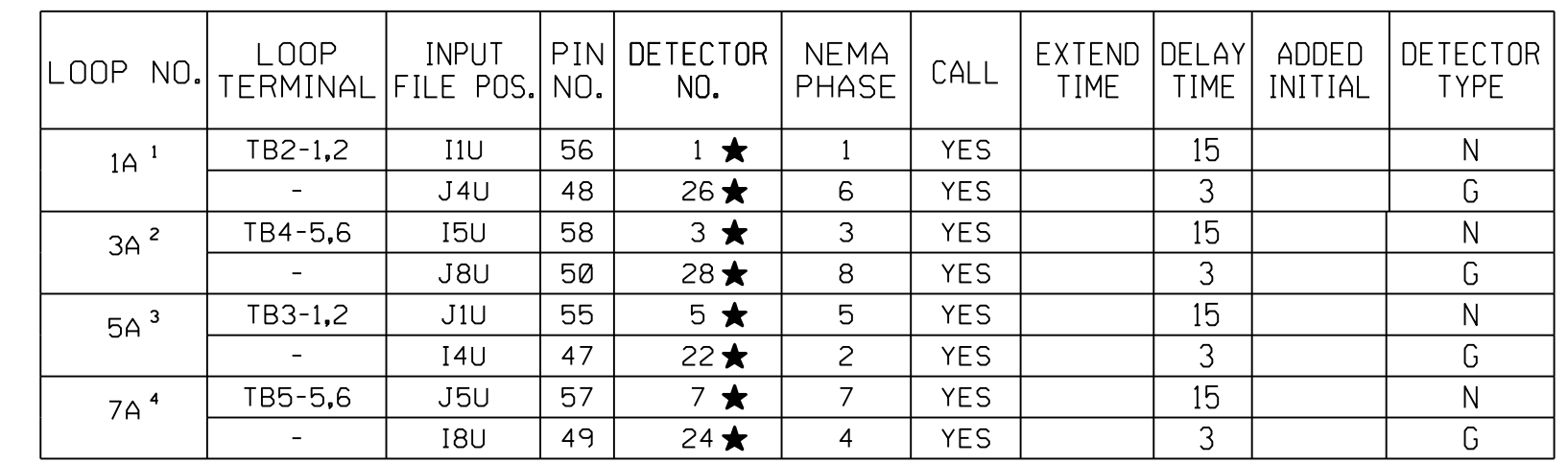

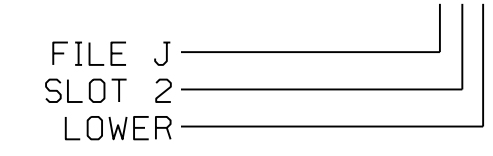

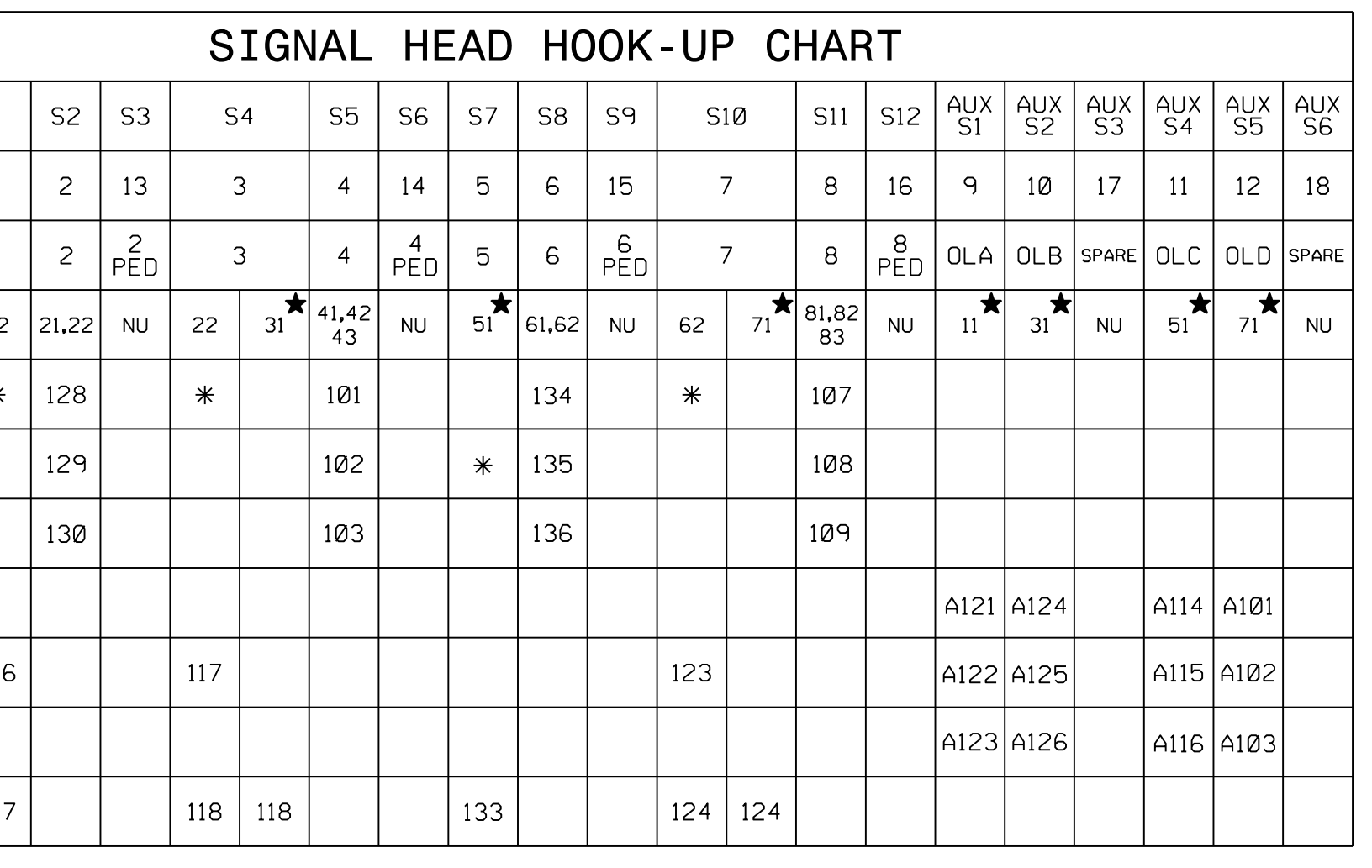

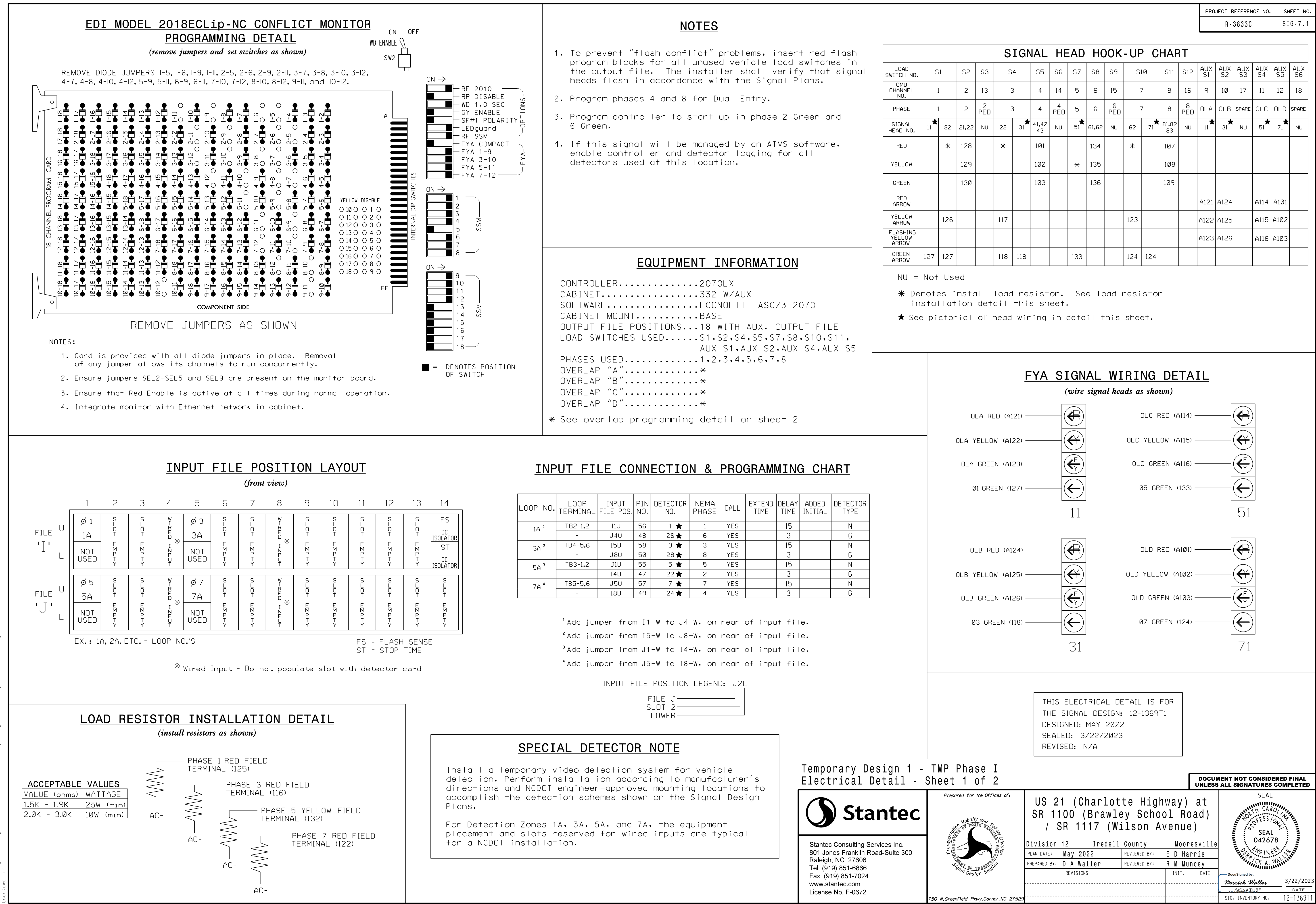